En algorithmique, on est amené à répéter un certain nombre de fois, la même suite d'opérations. tant qu'une certaine condition n'est pas vérifiée. On utilise la boucle **while**. Il faut avoir recours à une condition d'arrêt.

Elle prend la forme :

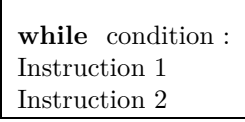

Un exemple de script

```
r=float(input(\overline{r}r:\overline{r}))
n=int(input(\overrightarrow{p}_n:\overrightarrow{p}))
while (r>=n):
               r=r-n
print(r)
```
**Exercice 1.** Écrire une suite d'instructions qui demande à l'utilisateur un nombre inférieur ou égal à 100, et, en cas de réponse incorrecte, affiche "enter un nombre inférieur à 100" jusqu'à ce que la réponse soit bonne.

**Exercice 2.** Créer un programme avec la boucle **while** calculant et affichant les termes de la suite *u*, définie  $_{\text{par}} \left\{ u_0 = 6 \right\}$  $u_0 = 0$ <br> $u_{n+1} = 2u_n - 5$  jusqu'à l'indice n = 15.

**Exercice 3.** 1. Entrer dans l'éditeur les instructions suivantes :

n=int(input ('Donner une valeur de n :'))  $S=0$  $k=1$ **while** k<=n:  $S=S+k$  $k=k+1$ print(S)

- 2. Tester avec différentes valeurs pour *n*.
- 3. À quoi correspond la valeur de S à la fin de la boucle ? Vérifier à l'aide d'une formule sur les sommes usuelles.
- 4. Calculer les sommes suivantes à l'aide d'un boucle **while**.

$$
\star \sum_{k=1}^{10} k^2
$$
  

$$
\star \sum_{k=1}^{10} k^3
$$

**Exercice 4.** Soit  $a > 0$ , et,  $\forall n \in \mathbb{N}^*, S_n = \sum_{n=1}^n$ *k*=1 1  $\frac{1}{k}$ .

Créer un programme qui renvoie la plus petite valeur de *n* telle que l'on ait  $S_n > a$ .

## **Opérations sur les listes :**

**Exercice 5.** Créer une liste de *n* éléments, où *n* est un entier choisi par l'utilisateur et les éléments de la liste sont entrés les uns après les autres.

**Exercice 6.** Créer une liste contenant 10 nombres flottants et créer un script qui permet de trouver les deux nombres les plus proches.